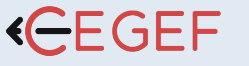

# CREER SONT SITE AVEC **WORDPRESS**

NIVEAU

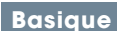

#### PROGRAMME

### WordPress 5 - Les fondamentaux

La version 5 de WordPress a introduit une nouveauté notable dans l'utilisation quotidienne du logiciel : le projet Gutenberg. Cette révolution se traduit pour l'instant par un nouvel éditeur qui une transformation de l'éditeur WordPress. L'interface pour ajouter, éditer et manipuler du contenu a complètement changée. Cela vise à faciliter la création de contenus sophistiqués et flexibles grâce à une interface utilisateur basée sur les blocs.

Programme :

- Présentation de Wordpress
- Lancement de Wordpress
- Le tableau de bord
- Créer une page et écrire des articles
- Mettre en forme son contenu
- Modifier la présentation
- Rajouter des fonctionnalités avec des extensions
- Manager son site
- Créer une boutique en ligne avec WooCommerce

## WordPress - Personnaliser son site avec Gutenberg et Twenty Nineteen

Pour bien accueillir Wordpress 5, il convient de se familiariser avec le nouvel éditeur de contenu : Gutenberg. À l'issue de la formation, vous serez capable de prendre en main la mise en forme de votre site WordPress, sans outils supplémentaires.

Programme :

- Introduction à Gutenberg
- Introduction au thème Twenty Nineteen
- Présentation du nouvel éditeur Gutenberg pour Wordpress
- Création de la structure du site
- Création des pages

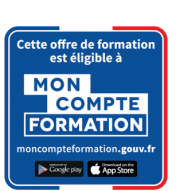

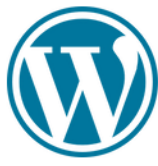

## **SOBJECTIF**

Maîtriser les fondamentaux de Wordpress, créer, mettre en ligne son site internet.

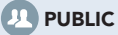

Tout Public.

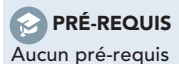

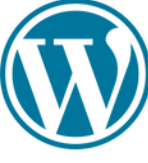

Créer son site avec WordPress